## **Baixar Photoshop Portable Download Gratis !!INSTALL!!**

Installing Adobe Photoshop is relatively easy and can be done in a few simple steps. First, go to Adobe's website and select the version of Photoshop that you want to install. Once you have the download, open the file and follow the on-screen instructions. Once the installation is complete, you need to crack Adobe Photoshop. To do this, you need to download a crack for the version of Photoshop you want to use. Once you have the crack, open the file and follow the instructions to apply the crack. After the crack is applied, you can start using Adobe Photoshop. Be sure to back up your files since cracking software can be risky. With these simple steps, you can install and crack Adobe Photoshop.

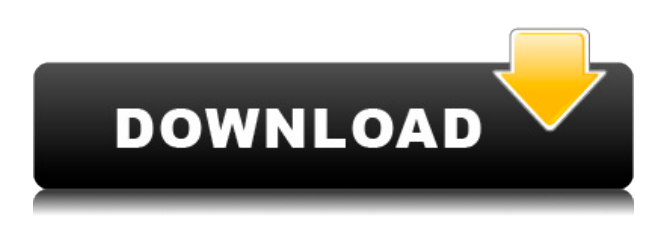

There's the Blurb app (\$99.99 for the iPad version), and there's BlurbBook (\$1.99 for the iPad, \$2.99 for the desktop), but both are essentially the same core user experience. You have the option of printing out a bound book, if you like, and it will print beautifully, but there's no advanced printing or editing options — only the basic jpeg and JPEG-2000 versions. In both apps, you can design your book to your liking and choose from a variety of trim sizes. You can switch from one book to another, there's nothing in the way. There's a Blurb Book app (\$5.99 for the iPad and iPhone, free for the desktop), but the experience is nearly identical. In addition, we're introducing better handling of multiple layers that are either grouped, merged or changed with Touch-ups tools. For example, with new Layers Resolve tool, you can group multiple layers together to move them in response to other changes, like moving rectangular selections or stylized touches. Grouping layers together can also group the same-size layers together. This helps minimize mistakes when editing large files. In addition, we're introducing better handling of multiple layers. For example, with new Layers Resolve tool, you can group multiple layers together to move them in response to other changes, like moving rectangular selections or stylized touches. Grouping layers together can also group the same-size layers together. This helps minimize mistakes when editing large files. We're also updating view options to help save you time. This includes adding a "0" or "6" drop-down option that allows you to choose from different view modes. It's also the same approach we use to speed up other applications. Finally, the option allows you to view a specific size and frame (for Finder matching). You can also change the Red, Green, Blue (RGB) color gamma option for easier viewing of your files. This is something that Creative Cloud customers are used to. The upgraded View mode experience also allows you change your own user-defined color mode or gamma in a file. It's the same approach used for other Creative Cloud apps. Finally, Photoshop also brings the ability for the user to change the default edit and fill colors. With CS6 we're going a step further, and the C's in CS6 represent color.

## **Photoshop 2022 (version 23) Full Product Key WIN & MAC x32/64 {{ Latest }} 2022**

You can open your file in Photoshop by dragging the.psd file into the Photoshop application. After opening the file in Photoshop, click the Edit button, and select the Open or Open with command from the main Photoshop menu. When you open the image, you will be greeted by the first layer, or foundation, of the image. The Next layer down is the second foundation of the image (the layers are identified in the Layers panel on the left side of the work area).... One of the more powerful features of Photoshop is the ability to enable Photoshop to interact with other programs. You can create workspaces that are unique to your design aesthetic. If the art you're working on includes a specific design element, you can use a preset workspace to accomplish the entire project. The Blur tool can blur items in your images, just like those luscious filters Instagram added in 2017. The edges of items can be bled away with the Soften the Tool option, while the Gaussian Blur Tool allows you to control the amount of blur by keying in the Blur Amount. **What It Does:** This tool performs many of the same functions as the Liquify tool, often better. You use the Lasso Tool's Selection tool to identify and highlight areas that you want to affect with the tool. To use the tool, navigate to the Pencil tab, click on the Modeling option, and the tool will appear in the Toolbox. The tool allows you to change the position, size, and quality of the edge of any highlighted areas and would be great for adding textures for models. e3d0a04c9c

## **Photoshop 2022 (version 23)(LifeTime) Activation Code Licence Key {{ lifetimE patch }} 2023**

Reassess, review, and revisit. Whether you get to retouch a wedding or redesign your website, Photoshop Elements is the perfect place to start the process of rethinking an image or design. With a clean Photoshop interface, you'll be able to make a loose sketch or create a low-fi watercolor painting. You'll even be able to add depth to an image with some simple tools. Create a more realistic facial expression on your subject, or have a drone fly overhead in your scene—Adobe Photoshop's new Face Framer allows your eyes to follow and gaze in real time, giving you a precise and natural-looking response to your subject. Smart guidance even works with objects like models and animals in your composition. Adobe Photoshop has long been known for its wide range of brushes and specialized tools that allow you to create and edit an incredible variety of effects. In Elements, they've upped the ante, giving you access to an even more robust toolset of tools for retouching, painting, and drawing. And thanks to its fluid interface, even artists will find this much easier to work with. Photoshop is incredibly well-equipped for pretty much any photo editing use case. From cleaning up a photo, fixing poor exposure, retouching for special effects, performing advanced specialized edits, and producing professional-grade results, you won't ever have to settle for software that just can't compete. With the help of a single-click or help of even a few simple tools, you can get the job done and go get the next creative project.

download template brosur photoshop gratis download brush photoshop gratis situs download brush photoshop gratis photoshop cs6 download pt br gratis crackeado photoshop express pro apk download adobe photoshop 7.0 free download full version apk ps photoshop apk download photoshop pro apk download for android pscc photoshop apk download adobe photoshop free download for pc unlocked apk

It includes more than 50 new image and video editing features including the advanced Color Replacement functionality that allows you to replace specific colors and tones in any region of the image. PSGuru is a standalone utility that enhances the foundation and renders your creativity. This allows customization at the component level and allows easy plug-in customizations. It is professional utility with a versatile set of tools that makes the process of the artists easier to soothe. It follows the best-in-class intergame development strategy by partnering with the world's largest game developers to create and deliver a royalty free game engine to the graphic and online game communities. It also offers a wide range of tools from signal processing to creative rendering & composition, vector calibration, and more. So there you have it, the top Adobe Photoshop features and all the tools available to fashion, edit or create content to a larger audience. These features will make life much easier for you. Whether you are a graphic designer, photographer, videographer or a content creator, it will give new experience with new capabilities. You can see all the top rated Photoshop 2018 features on http://www.psdpro.net. It takes a little bit of extra efforts to learn these features because of the advanced feature compared to the previous versions. But ultimately, you'll be benefited from the new updates with new possibilities for your work.

A lot of post-processing work in Photoshop has traditionally had to be done using Blenders nodes. In the new release, Adobe has introduced the Layout panel that allows you to easily assemble Blenders nodes and adjust their settings. You can now use the Layout panel to control different nodes in a Blenders panel simultaneously. Stop wasting time creating complicated masks for your VECTOR graphics by using Paths, and converting your browser graphics to paths. Now you can make those vector graphics in Photoshop, while keeping everything in the same document. Photoshop gives you lots of ways to hone your artistic skills. The color workspace tool (fx) is used to correct color or contrast. Learn how to use this feature in a native way by downloading a free tutorial from [link] . Photoshop is often used for industrial design projects when it comes to vector graphics. But the fact remains that it is also an excellent tool to work with raster images. This applies to both layers and entire files. There are many features to help you get the job done, but you have to choose what is right for you and your project. The original Photoshop contained a new feature for curve guides. It was an entirely new tool that let you create perfect guides with very accurate curves, curves and gradients with their points and fills. Adobe has now updated the tool and it is now known as the Layout Tool. To draw guides with the Layout Tool head to the Rectangular Marquee tool, create a guide and then press Rec on the keyboard. Oh, the perks? Now, you can also open up the project in a new tab, when you do so, you can see the reference, scene info and effects that you applied. This makes it far easier to adjust or remove them.

<https://zeno.fm/radio/konstantin-porfirogenet-o-upravljanju-carstvom-pdf-12> <https://zeno.fm/radio/proteus-8-professional-crack> <https://zeno.fm/radio/realistico-full-version-download> <https://zeno.fm/radio/farm-craft-3-free-full-version-download> <https://zeno.fm/radio/su-podium-2-5-plus-crack> <https://zeno.fm/radio/deep-freeze-standard-8-53-crack-with-license-key-full-version> <https://zeno.fm/radio/haynes-pro-torrent> <https://zeno.fm/radio/lighttools-8-64-bit-crack> <https://zeno.fm/radio/spatial-manager-for-autocad-crack-161> <https://zeno.fm/radio/full-autodesk-simulation-moldflow-insight-ultimate-v2016-multi-win64> <https://zeno.fm/radio/adobe-acrobat-xi-pro-11-0-20-final-crack-techtools-crack> <https://zeno.fm/radio/ail-set-stream-volume-8-gta-vice-city> <https://zeno.fm/radio/kmsmicro-v3-10-microsoft-office-2013-activator-rar> <https://zeno.fm/radio/corel-draw-x6-serial-number-activation-code>

On the more complex side of the Photoshop family, Photoshop has been totally revamped with the latest features found in Photoshop HQ 7, including the ability to batch edit images, copy, merge, and apply adjustments to multiple Photoshop documents, and the addition of an expressive, new 3D-like painting experience called Scalable Vector Graphics (SVGs). It also enables you to create multi-layer imagery and supports touch-based techniques. Finally, for 2019, Adobe has added a further 11 powerful video-style tools to Photoshop CC, bringing its total to 19 tools on the market. This includes Content Aware Fill and ability to let you undo, redo, pause and resume commands, using the keyboard's arrow keys. Adobe Photoshop, along with Adobe Photoshop Elements, is the king and queen of all digital graphic designs. With the workflow and technical know how to take any business or personal project to the next level, Photoshop works for budgets from scratch to unlimited. Photoshop Elements got a nice head start on the upcoming update to Adobe Photoshop CS4, and its interface is basically a redesigned Photoshop 5. Elements received some welcome tweaks, such as the ability to crop images without using an actual photo of the actual ship. It's not just about editing and retouching images anymore. The continued influx of API-specific features means that you can

now add layers of digital effects to your photos and video. You can also create Photoshop templates, manipulate color layers, use 3D photo mattes, and make lookalike edits. You can even animate layers and create text animations, and if you're feeling adventurous, you can try adding your own finishing touches to all your photos.

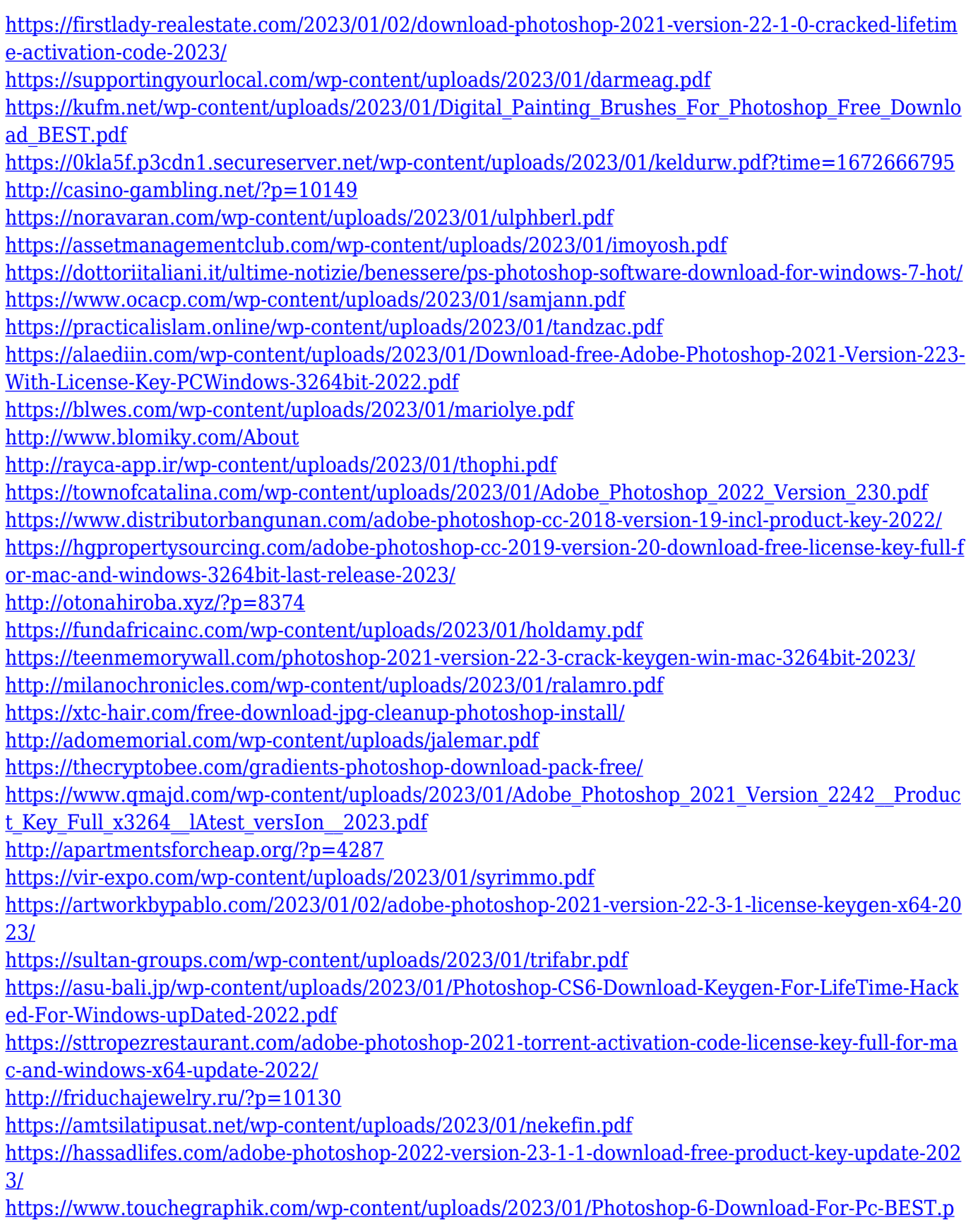

[df](https://www.touchegraphik.com/wp-content/uploads/2023/01/Photoshop-6-Download-For-Pc-BEST.pdf)

[https://jyotienterprises.net/wp-content/uploads/2023/01/Photoshop-90-Free-Download-For-Windows-](https://jyotienterprises.net/wp-content/uploads/2023/01/Photoshop-90-Free-Download-For-Windows-7-FULL.pdf)[7-FULL.pdf](https://jyotienterprises.net/wp-content/uploads/2023/01/Photoshop-90-Free-Download-For-Windows-7-FULL.pdf)

<https://kidztopiaplay.com/wp-content/uploads/2023/01/hasing.pdf>

[https://turbulentelevenvansissi.nl/wp-content/uploads/2023/01/Download-free-Photoshop-2021-Versi](https://turbulentelevenvansissi.nl/wp-content/uploads/2023/01/Download-free-Photoshop-2021-Version-222-License-Keygen-64-Bits-2022.pdf) [on-222-License-Keygen-64-Bits-2022.pdf](https://turbulentelevenvansissi.nl/wp-content/uploads/2023/01/Download-free-Photoshop-2021-Version-222-License-Keygen-64-Bits-2022.pdf)

<http://www.jobverliebt.de/wp-content/uploads/Photoshop-Download-Free-2016-WORK.pdf> [http://it-sbo.com/wp-content/uploads/2023/01/Download-Adobe-Photoshop-CC-2014-Serial-Number-L](http://it-sbo.com/wp-content/uploads/2023/01/Download-Adobe-Photoshop-CC-2014-Serial-Number-LifeTime-Activation-Code-2023.pdf) [ifeTime-Activation-Code-2023.pdf](http://it-sbo.com/wp-content/uploads/2023/01/Download-Adobe-Photoshop-CC-2014-Serial-Number-LifeTime-Activation-Code-2023.pdf)

Most of the time your camera allows you to independently adjust contrast and brightness. You can tell your camera to temporarily boost contrast (or do the same on your computer before you send an image off to print), but when it's just a matter of tweaking an image for a print just remember to hold it up to a light and see how the final result strikes you. Video Mods. Yep, this is a thing. How cool is it that you can edit your video images like you do other images? You can use your tools of choice, the video track is just below the image track. You can also control when an image track is active. You can make a clip of a video go into a specific image – camera, lens, a friend's face, etc. Edit-in-place: Later, you can have the video clip playing without having to cut a new clip at the start of each new video. The video clips will automatically loop. As a replacement for both Photoshop and Silhouette Studio, Adobe Photoshop CC 2019 is now the de facto replacement for new users. The software is already available in popular subscription tiers, including on-premises, cloud, adsupported, monthly and discounted annual licenses. Adobe is also updating its consumer-focused Photo Smart Fix and Digital Future Lab software for Photoshop. The software lets you take a series of images and selects the best one based on geographic location, lighting, contrast, and more. The software also incorporates artificial intelligence to make the selection more accurate. Since its debut in 1989, Adobe's flagship photo-editing application has been regularly updated. In 2019, Adobe added new features like a proprietary layer style editor for non-Photoshop users, new color selection tools, support for AI-guided RAW repair, and other features. The software also added Apple's new RAW adaptive format. Same as with Elements, Photoshop CS7 and up are also available for free, and Creative Cloud subscribers can access all the latest features. The latest version of Photoshop patches several security holes reported in the 2017 and 2016 versions. We looked at Adobe's core photo-editing software -- including 2019 free versions -- in our Photoshop vs. Corel Photo-Paint review.